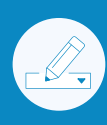

# Release Process & Checklist

Release Candidate & Automated Tests

Release Documentation

Manual GUI & Installation **Tests** 

#### Stage Release Publish Release

Post Publish Actions

### **■ Release Candidate & Automated Tests**

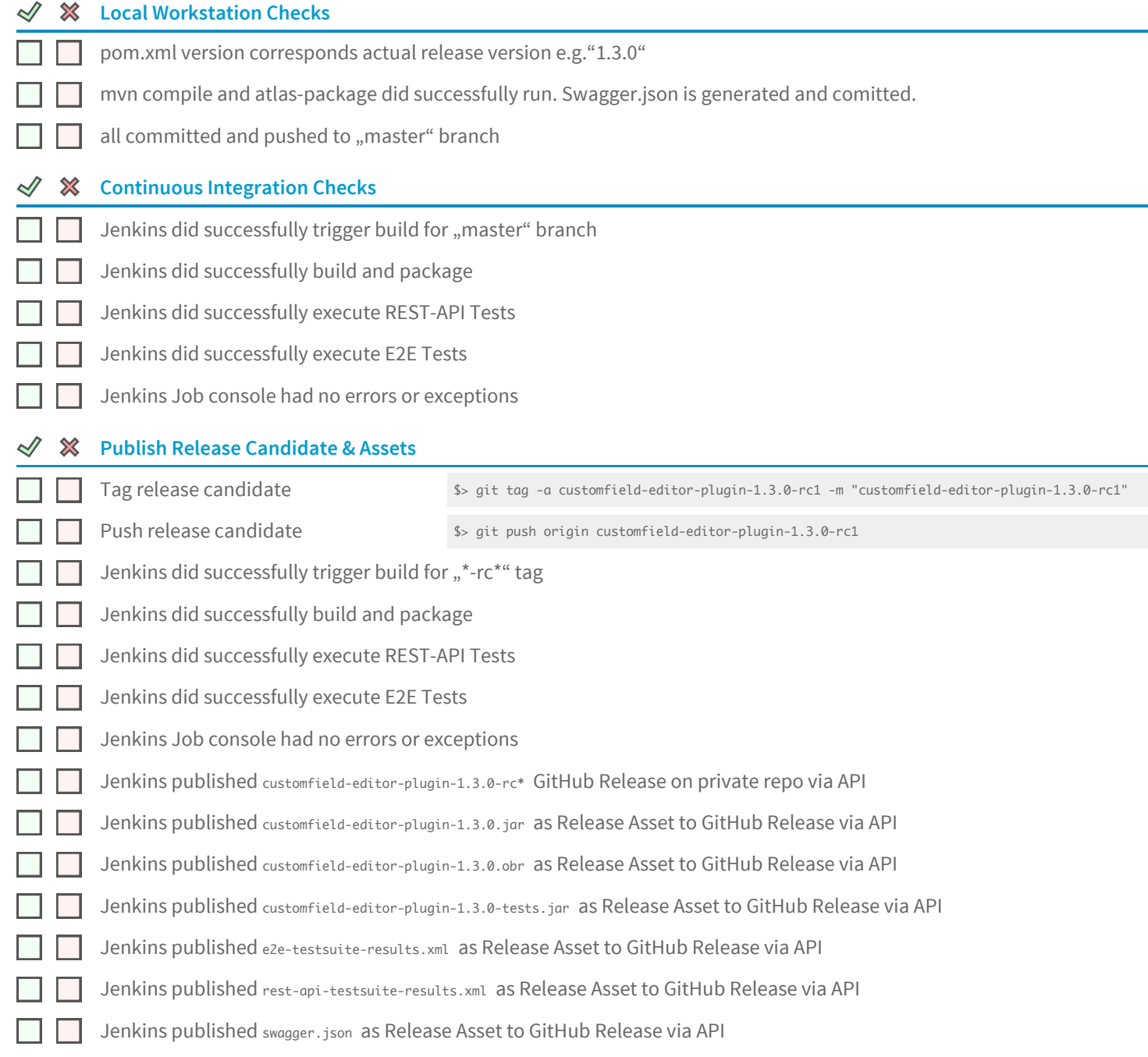

### Release Documentation

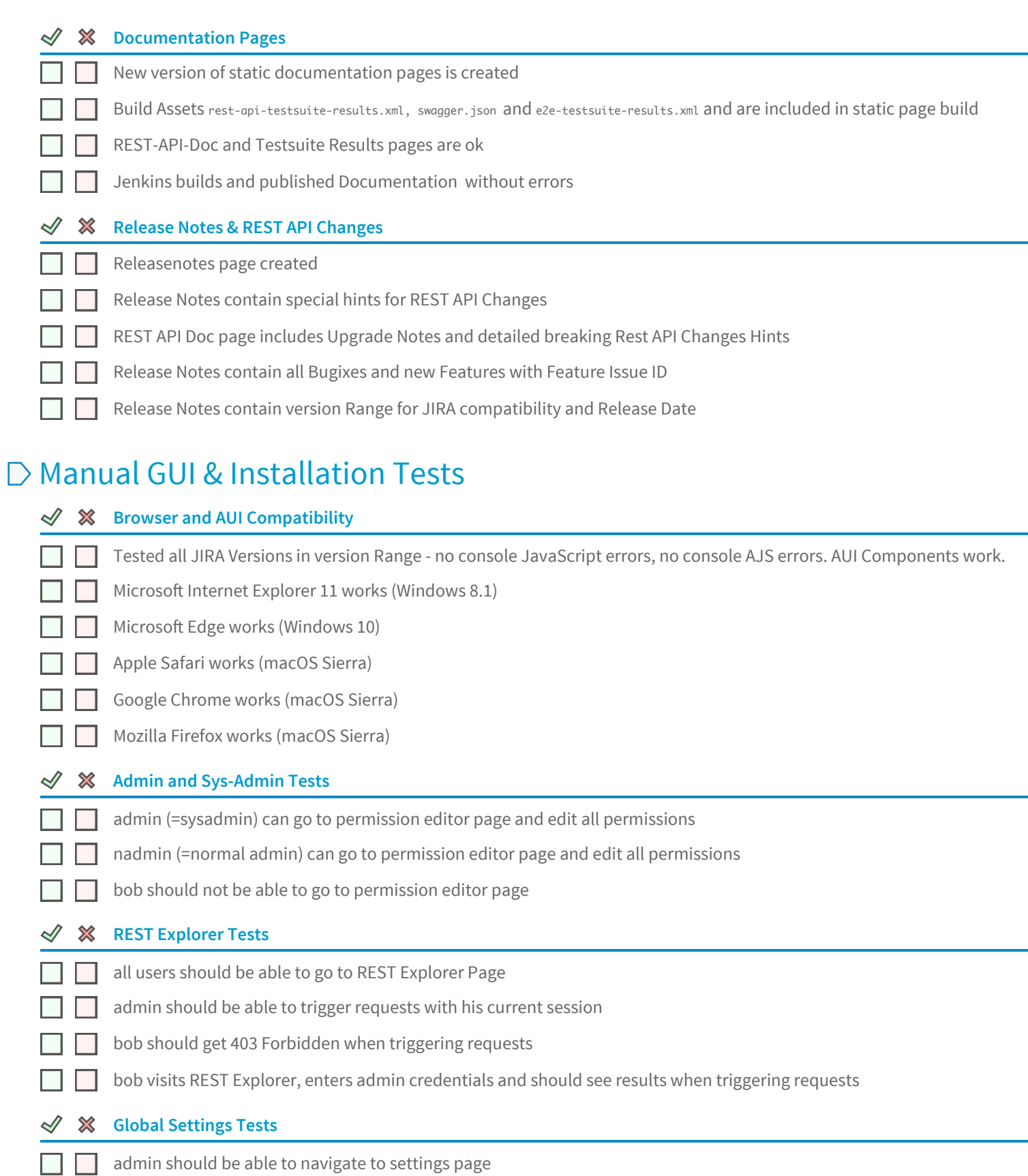

admin should be able to change global settings П

 $\Box$  [

if setting hide non-admin links from non-admin users is set to true, non-admins should only see Field Editor nav item

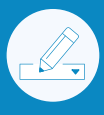

#### *√* **<del></del>***X* Inline Help Links Tests

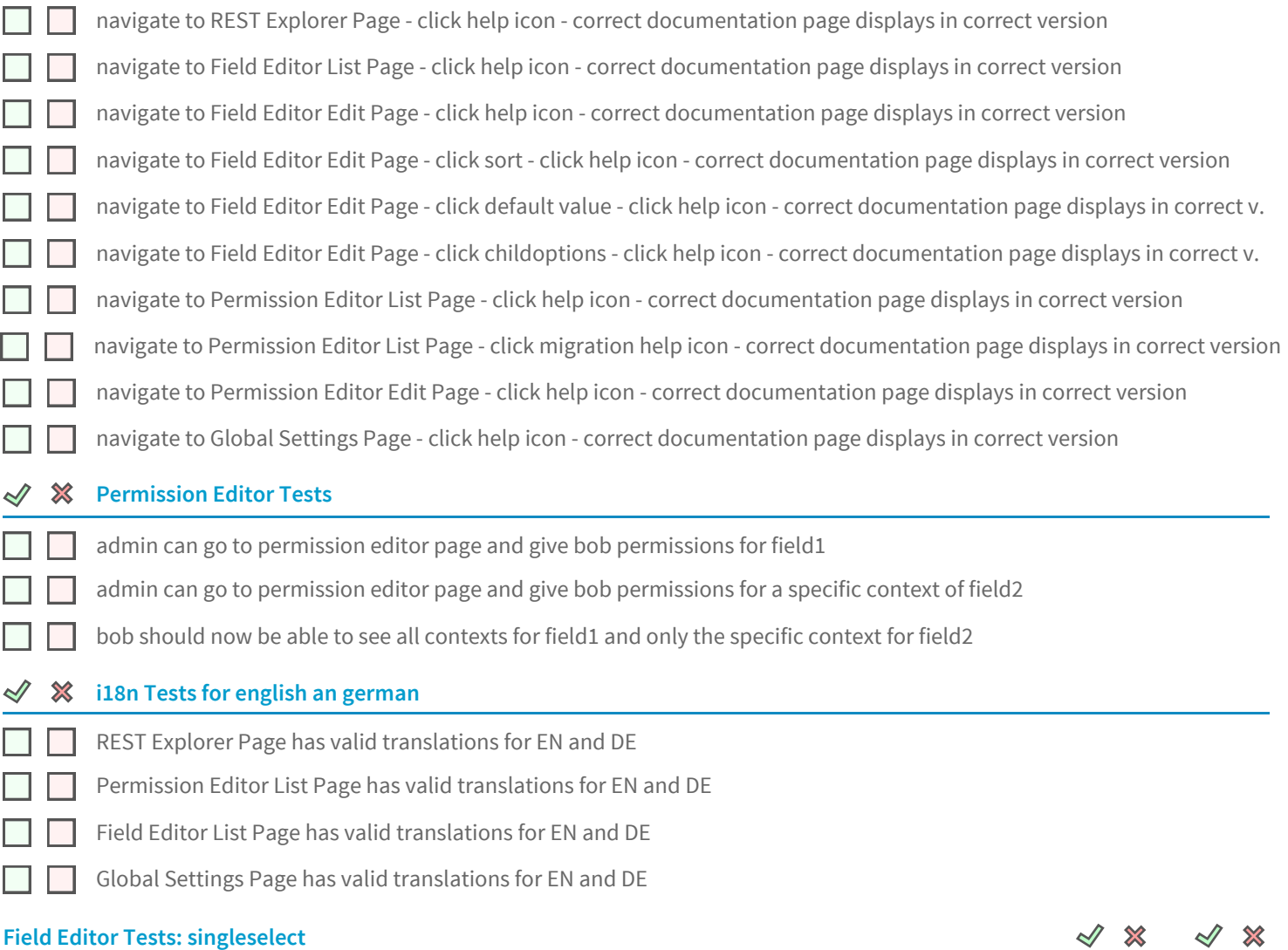

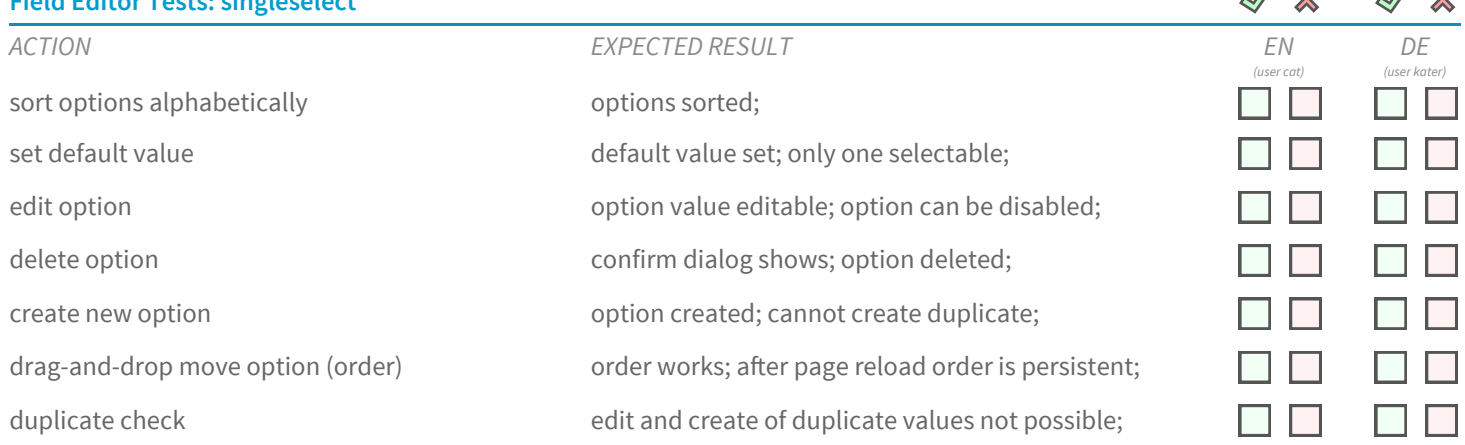

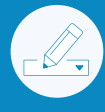

 $\sqrt{2}$  $\sim$ 

 $\sqrt{2}$ 

#### **Field Editor Tests: cascadingselect**

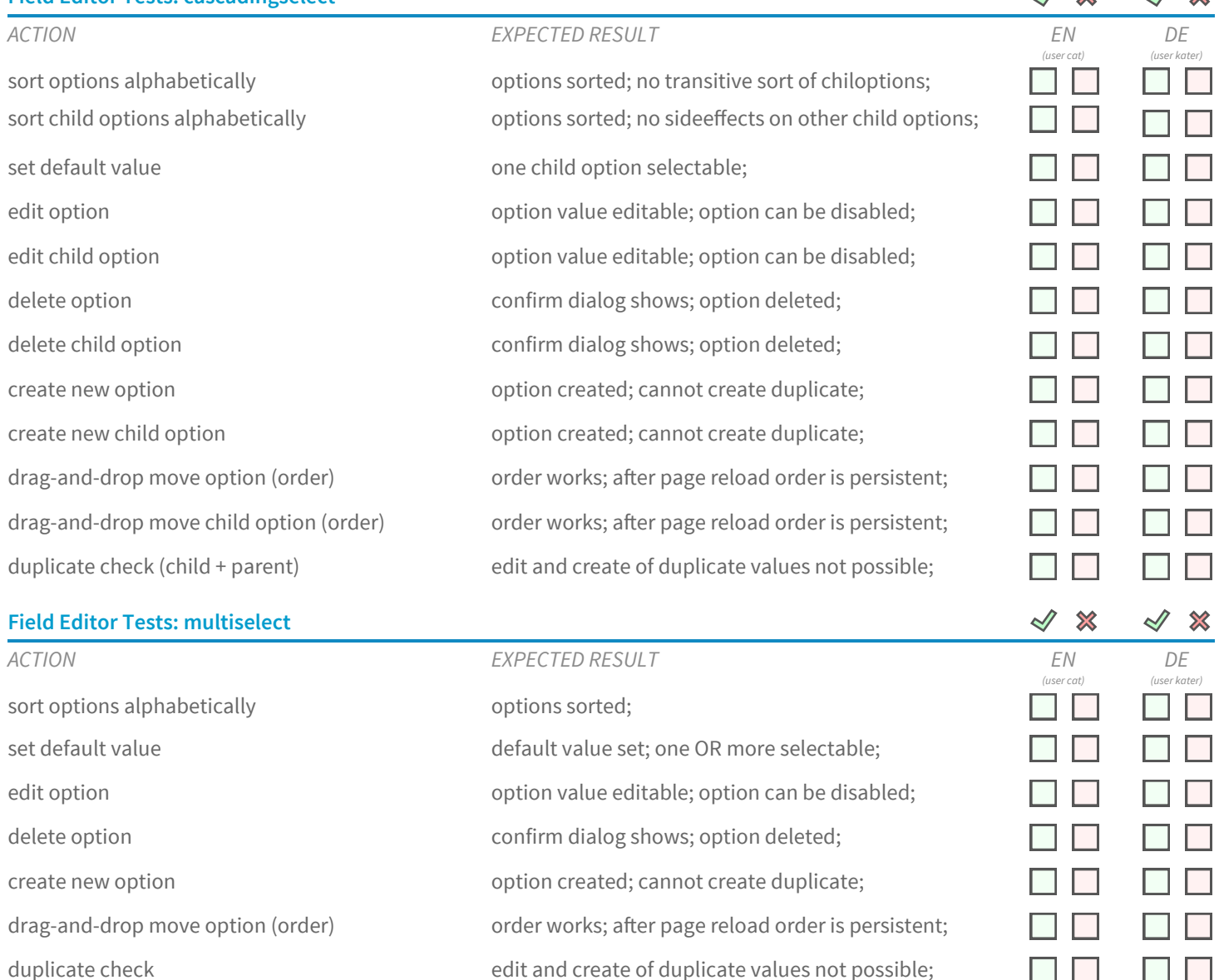

#### **Installation and Smoke Tests in Production like Instances**

┑ Setup dockerized JIRA Data Center with PostgreSQL Database and 3 JIRA nodes

Install previous version of Plugin and update UPM

Install current release candidate via uploading customfield-editor-plugin.jar ٦

Quick test of all pages with browser console open on lookout for JS and Network errors٦

## $\mathbb D$  Stage Release

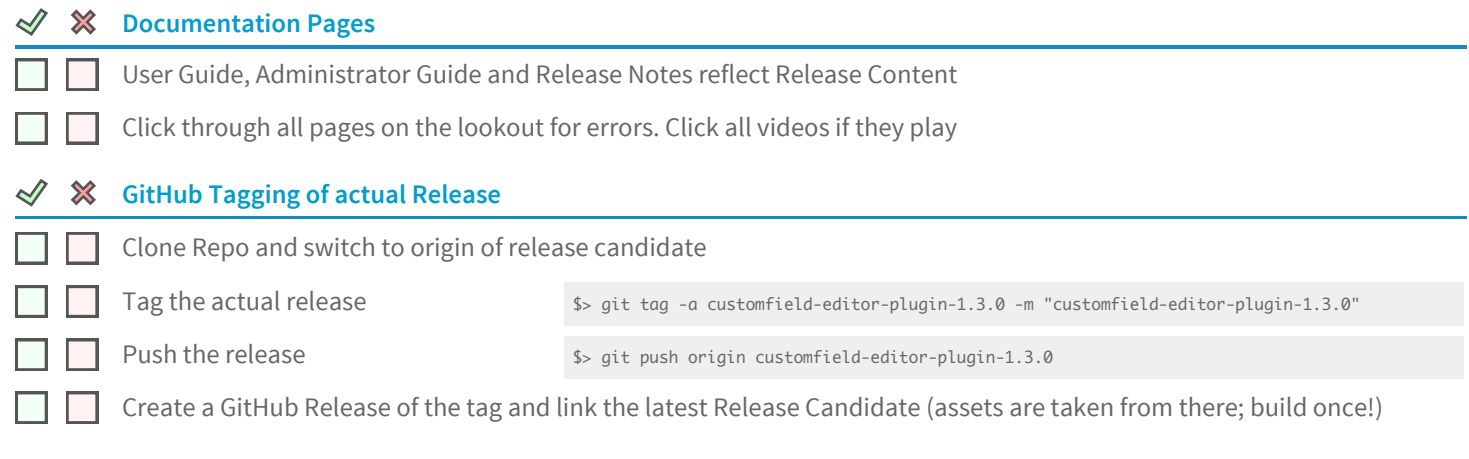

### **D** Publish Release

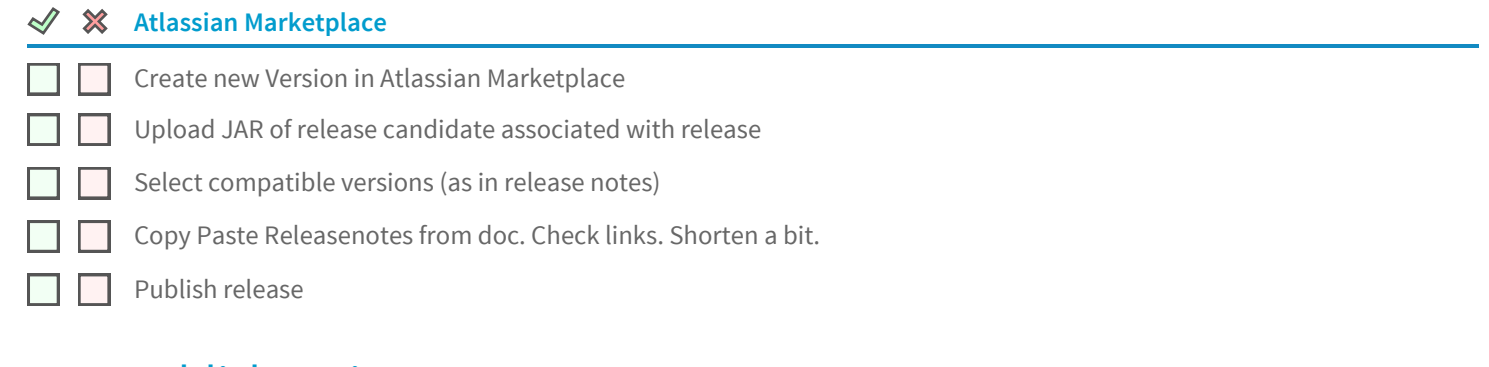

### **D** Post Publish Actions

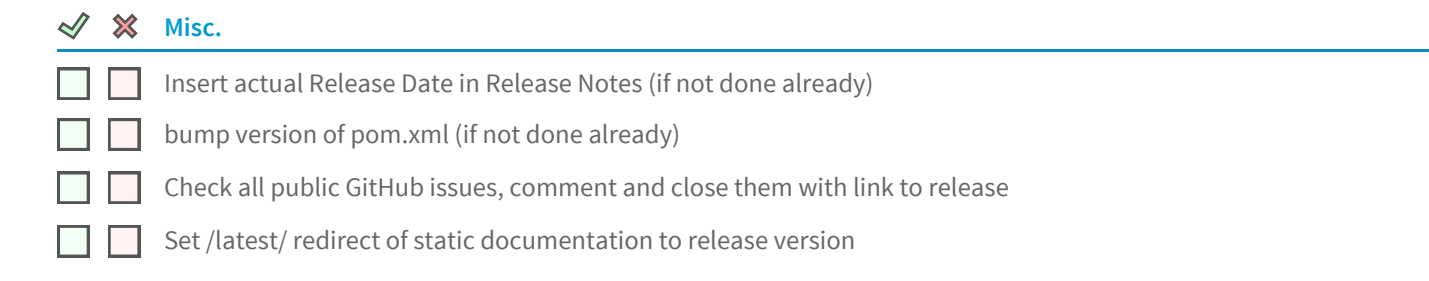